## 水安全計画における調査・検討

- 作成支援ツール(簡易版)の入手方法
- ・ツールへの入力方法
- ・水安全計画策定・推進チーム編成
- ・水道システムの概要整理
- ・フローチャートの作成

# 作成支援ツール (簡易版)の入手方法

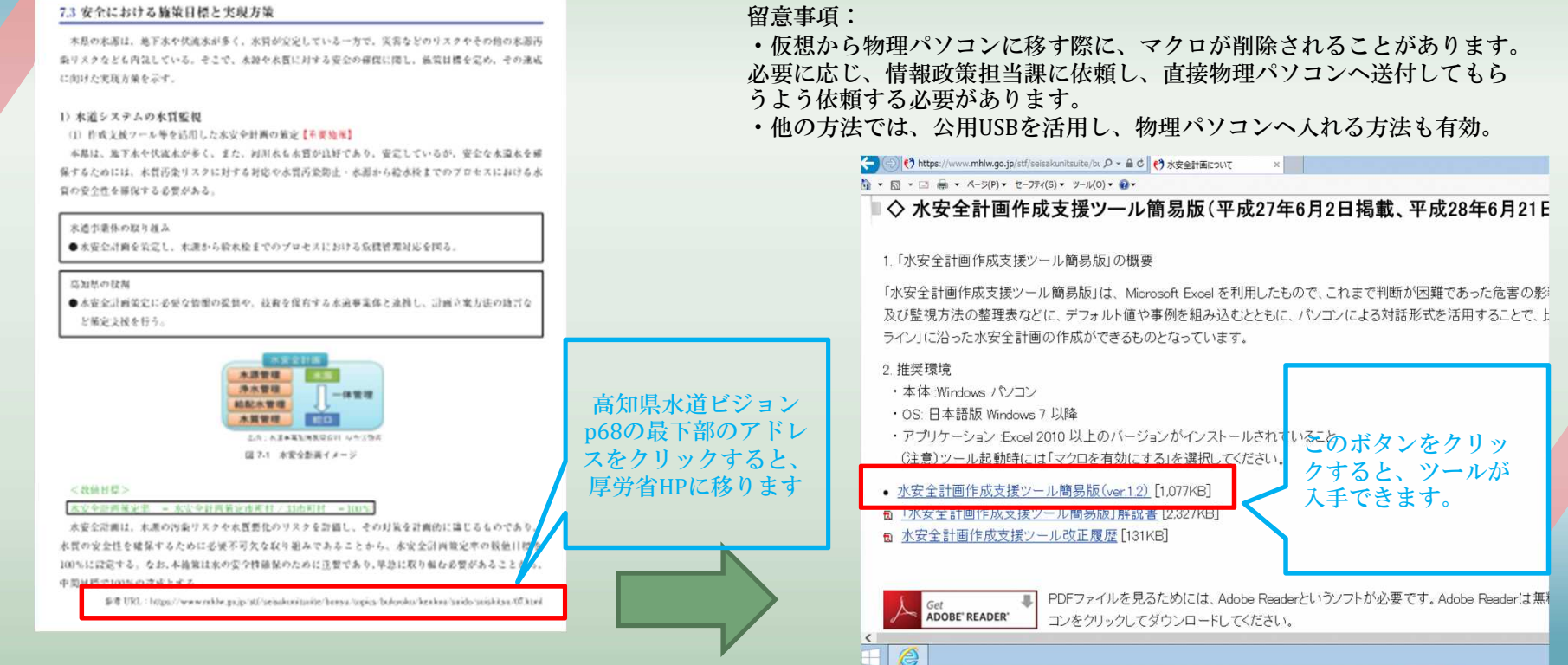

### ツールへの入力方法

#### マクロが有効になっていることを確認したうえで、

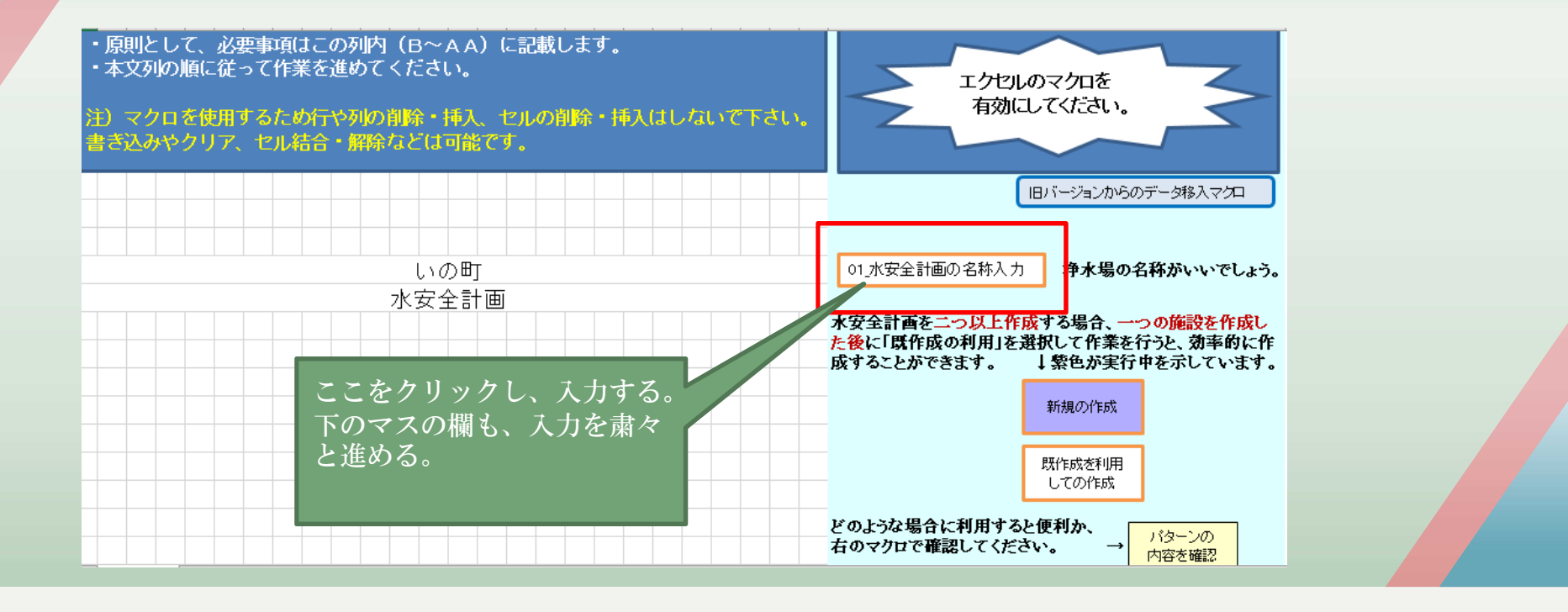

#### 水安全計画策定・推進チーム編成

- ・ガイドラインの留意点を踏まえたうえで、チームを編成する。
- ①チームのメンバーは、水道システムの危害
- 原因事象に関する知識があること。
- ⇒水道担当課長
- ②安全な水を保証する全ての変更事項に対
- する責任、権限がある人を含めること。
- ⇒水道技術管理者
- ③日常の作業に関わっている人を含めること。
- ⇒水道担当係長、維持管理業務の受託業者

※赤色文字は、県がガイドラ インの留意点を読み取って、 モデル事業において、実際に 設定したもの

#### 水道システムの概要整理

・最新の許認可図書を参考に入力する。

なお、水源水域の特徴については、認可図書では、情報が不足しているので、 現地の情報を補足する。

フローチャートの作成

・最新の許認可図書を参考に入力する。 認可図書では、情報が不足しているので、 現地の状況を反映する。

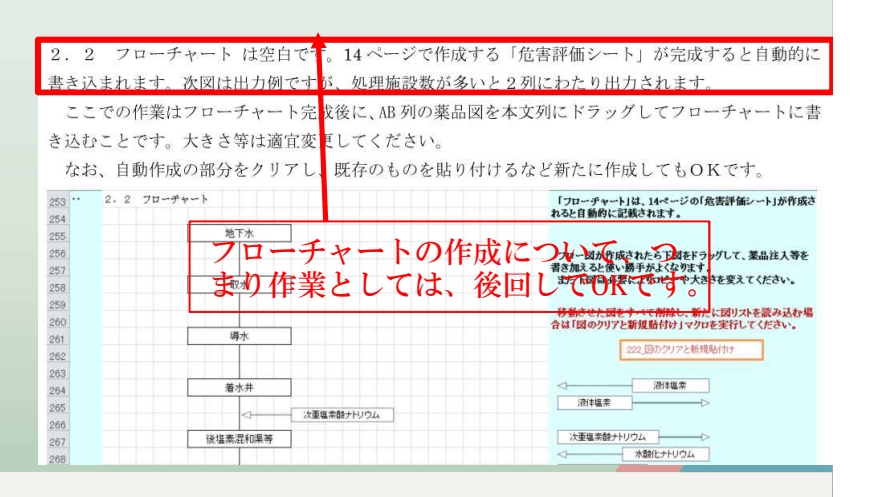